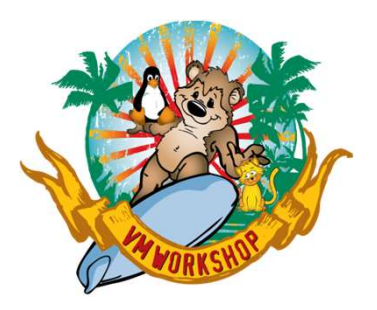

## Common z/VM Hurdles and How to Overcome them

John Franciscovich z/VM Development and Service francisj@us.ibm.com

#### IBM IT Infrastructure

#### The following are trademarks of the International Business Machines Corporation in the United States and/or other countries.

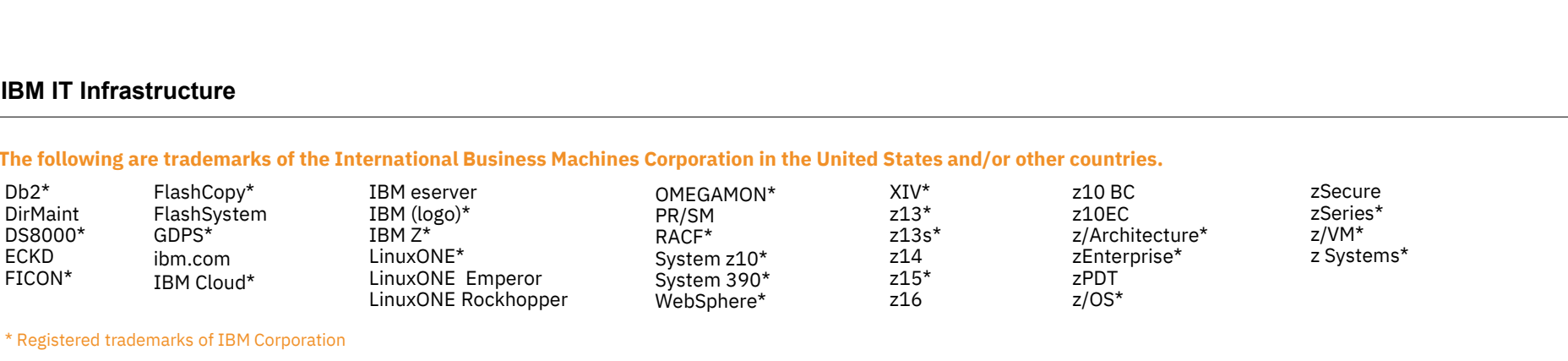

#### \* Registered trademarks of IBM Corporation

Adobe, the Adobe logo, PostScript, and the PostScript logo are either registered trademarks or trademarks of Adobe Systems Incorporated in the United States, and/or other countries.

IT Infrastructure Library is a Registered Trade Mark of AXELOS Limited.

ITIL is a Registered Trade Mark of AXELOS Limited.

Linear Tape-Open, LTO, the LTO Logo, Ultrium, and the Ultrium logo are trademarks of HP, IBM Corp. and Quantum in the U.S. and other countries.

Intel, Intel logo, Intel Inside, Intel Inside logo, Intel Centrino, Intel Centrino logo, Celeron, Intel Xeon, Intel SpeedStep, Itanium, and Pentium are trademarks or registered trademarks of Intel Corporation or its subsid other countries.

Linux is a registered trademark of Linus Torvalds in the United States, other countries, or both.

Microsoft, Windows, Windows NT, and the Windows logo are trademarks of Microsoft Corporation in the United States, other countries, or both.

OpenStack is a trademark of OpenStack LLC. The OpenStack trademark policy is available on the OpenStack website.

Java and all Java-based trademarks and logos are trademarks or registered trademarks of Oracle and/or its affiliates.

Cell Broadband Engine is a trademark of Sony Computer Entertainment, Inc. in the United States, other countries, or both and is used under license therefrom.

UNIX is a registered trademark of The Open Group in the United States and other countries.<br>VMware, the VMware logo, VMware Cloud Foundation, VMware Cloud Foundation Service, VMware vCenter Server, and VMware vSphere are re \* Registered trademarks of IBM Corporation<br>Adobe, the Adobe logo, PostScript, and the PostScript logo are sithered steeled trademarks or trademarks of Adobe Systems Incorporated in the United States, and/or other countries jurisdictions.

Other product and service names might be trademarks of IBM or other companies.

Notes:<br>Performance is in Internal Throughout Rate (ITR) ratio based on measurements and projections using standard IBM benchmarks in a controlled environment. The actual throughout that any user will experience will vary d 1.11 Machtour turbury is Aregisterial view of the Machton and the Ultrium logo are trademarks of HP, IBM Corp. and Quantum in the U.S. and other countries.<br>Linear Tape Open, LTO, the LTO Logo, Ultrium and the Ultrium logo considerations such as the amount of multiprogramming in the user's job stream, the I/O configuration, the storage configuration, and the workload processed. Therefore, no assurance can be given that an individual user wil improvements equivalent to the performance ratios stated here.

IBM hardware products are manufactured from new parts, or new and serviceable used parts. Regardless, our warranty terms apply.

All customer examples cited or described in this presentation are presented as illustrations of the manner in which some customers have used IBM products and the results they may have achieved. Actual environmental costs a characteristics will vary depending on individual customer configurations and conditions.

This publication was produced in the United States. IBM may not offer the products, services or features discussed in this document in other countries, and the information may be subject to change without notice. Consult y contact for information on the product or services available in your area.

All statements regarding IBM's future direction and intent are subject to change or withdrawal without notice, and represent goals and objectives only.

Information about non-IBM products is obtained from the manufacturers of those products or their published announcements. IBM has not tested those products and cannot confirm the performance, compatibility, or any other cl IBM products. Questions on the capabilities of non-IBM products should be addressed to the suppliers of those products.

where in whare logo, vinware cloud roundation, vinware cloud roundation service, vinware voenier server, and vinware vopiere are registered radienaries or radienaries of the control of the product and service annes might b pluseriones.<br>Note product and service names might be trademarks of IBM or other companies.<br>Performance is in Internal Throughput Rate (ITR) ratio based on measurements and projections using standard IBM benchmarks in a con Oliver product and selvice rankes might be radentials of the reduction and projections using standard IBM benchmarks in a controlled environment. The actual throughput that any user will oxperione will vary depending upon<br> other workload processing is authorized for execution on an SE. IBM offers SE at a lower price than General Processors/Central Processors because customers are authorized to use SEs only to process cretain types and/or amo specified by IBM in the AUT.

### Agenda

- 
- 
- Agenda<br>1. Orientation<br>• What defines a "hurdle"<br>• When are you most likely to hit a z/VM "hurdle" 2. General Mitigation and Avoidance Tactics<br>
2. General Mitigation and Avoidance Tactics<br>
2. General Mitigation and Avoidance Tactics<br>
2. Descriptivities that
- What areas to watch out for
- When are you most likely to his<br>• What areas to watch out for<br>• What areas to watch out for<br>2. General Mitigation and Avoidand<br>3. Regularly Hit Hurdles Formal areas to watch out<br>2. General Mitigation and Av<br>3. Regularly Hit Hurdles<br>4. Tips and Tricks
- 2. General Miligation and Avon<br>3. Regularly Hit Hurdles<br>4. Tips and Tricks<br>5. Parting Thoughts
- 
- 

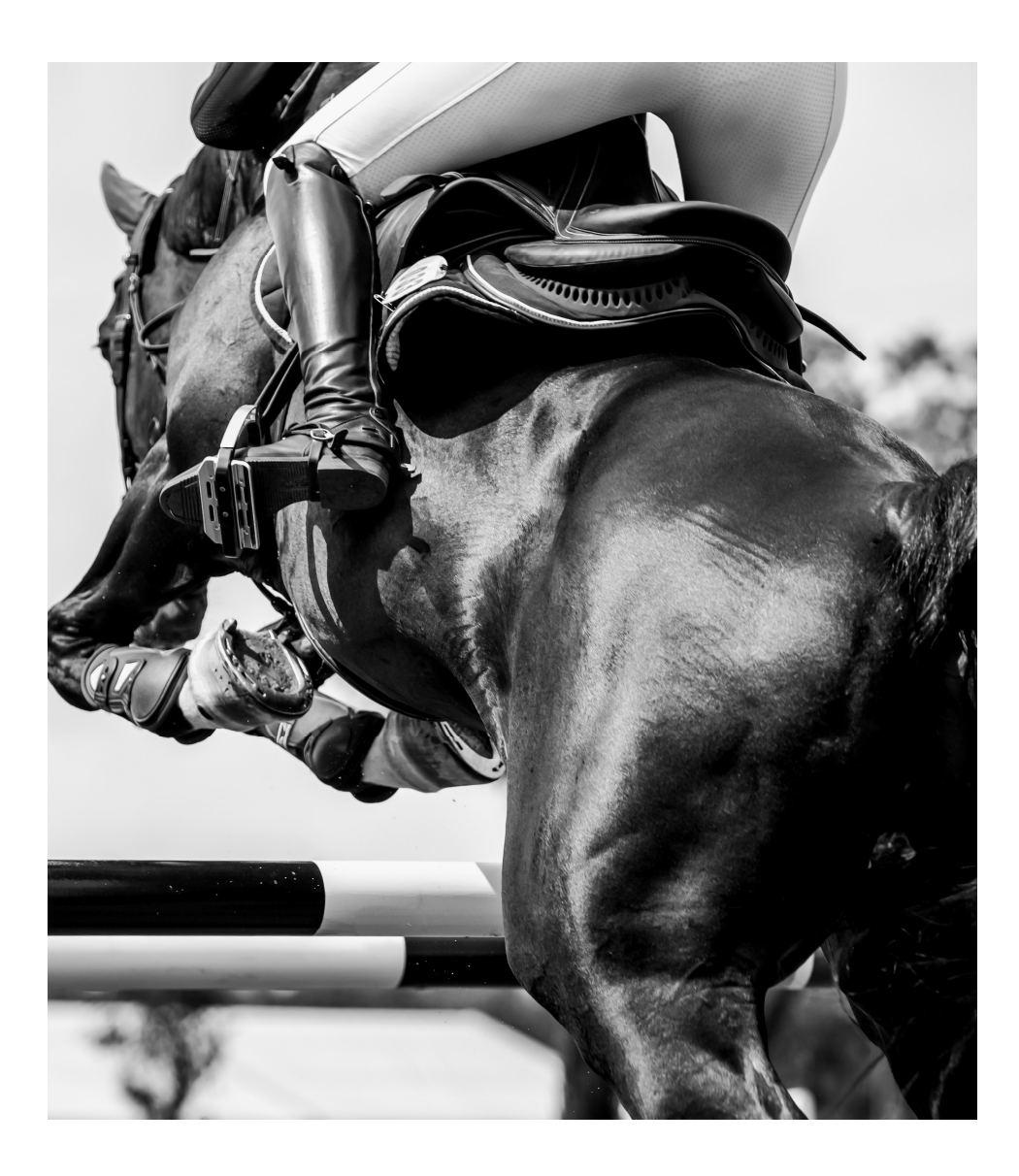

## The 3 Best Ways to Avoid z/VM Problems

- The 3 Best Ways to Avoid z<br>1. Stay current on z/VM Service<br>(z/VM Maintenance, Service, and Upgrade (z/VM Maintenance, Service, and Upgrades – Thursday, 13:00) 2. Stay current on z/VM Service<br>
(z/VM Maintenance, Service, and Upgrades –<br>Thursday, 13:00)<br>
2. Have a strategy for monitoring performance 1. Stay current on z/VM Service<br>
(z/VM Maintenance, Service, and Upgrades –<br>
Thursday, 13:00)<br>
2. Have a strategy for monitoring performance<br>
3. Follow the Documentation
- 
- (Where's the Best z/VM Information? Thursday, 14:15)

Bonus Tip: Automate where you can, document when you can't

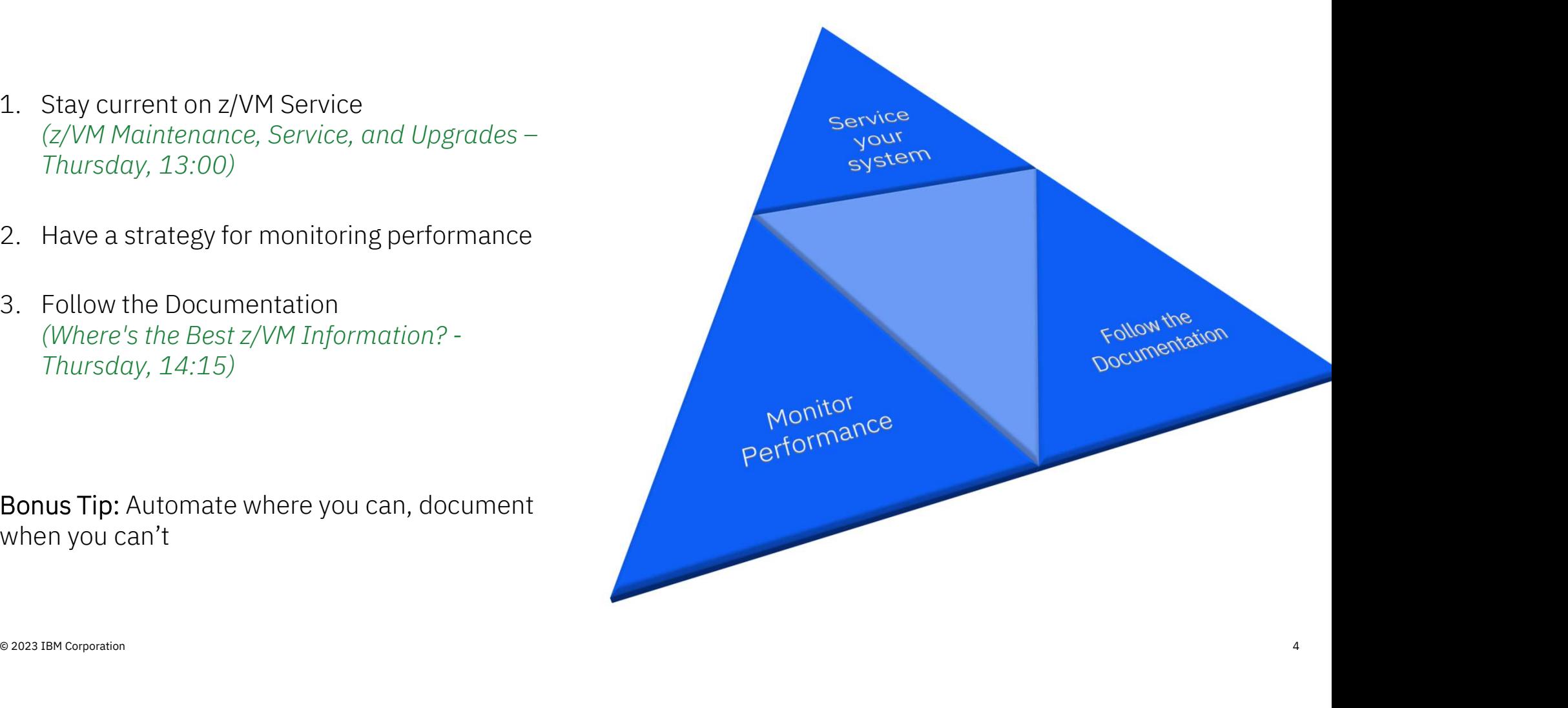

## Orientation

How do we define a Hurdle?

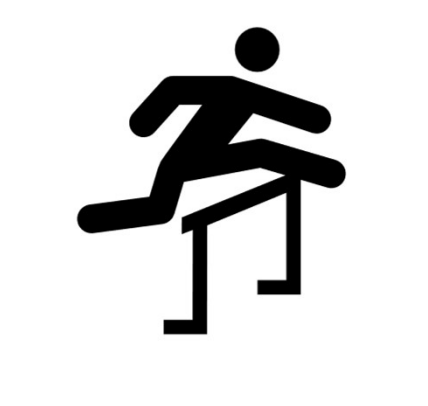

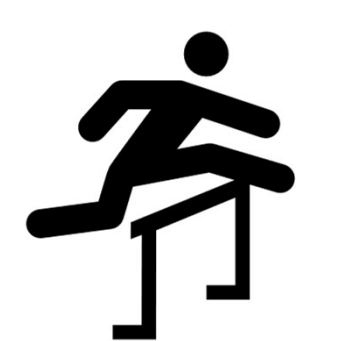

A Hurdle is anything that causes you to:

Open A Service Ticket Ask Someone For Help

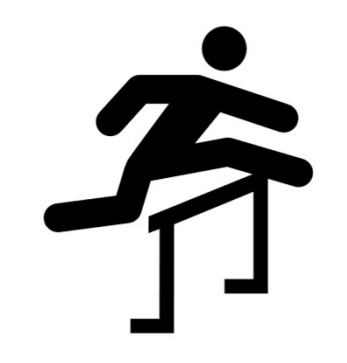

Be Inconvenienced by an Otherwise Avoidable Problem Net causes you to:<br>
Service Ticket For Help<br>
Problem<br>
Expansion Corporation

## How does a hurdle manifest?

- How does a hurdle manifest?<br>1. You get stalled during service/install/upgrade<br>procedure procedure 2. You get stalled during service/install/upgrade<br>procedure<br>2. The z/VM Hypervisor abends
- procedure<br>2. The z/VM Hypervisor abends<br>3. The z/VM Hypervisor hangs
- 
- 3. The z/VM Hypervisor hangs<br>4. You or your clients experience responsiveness issues

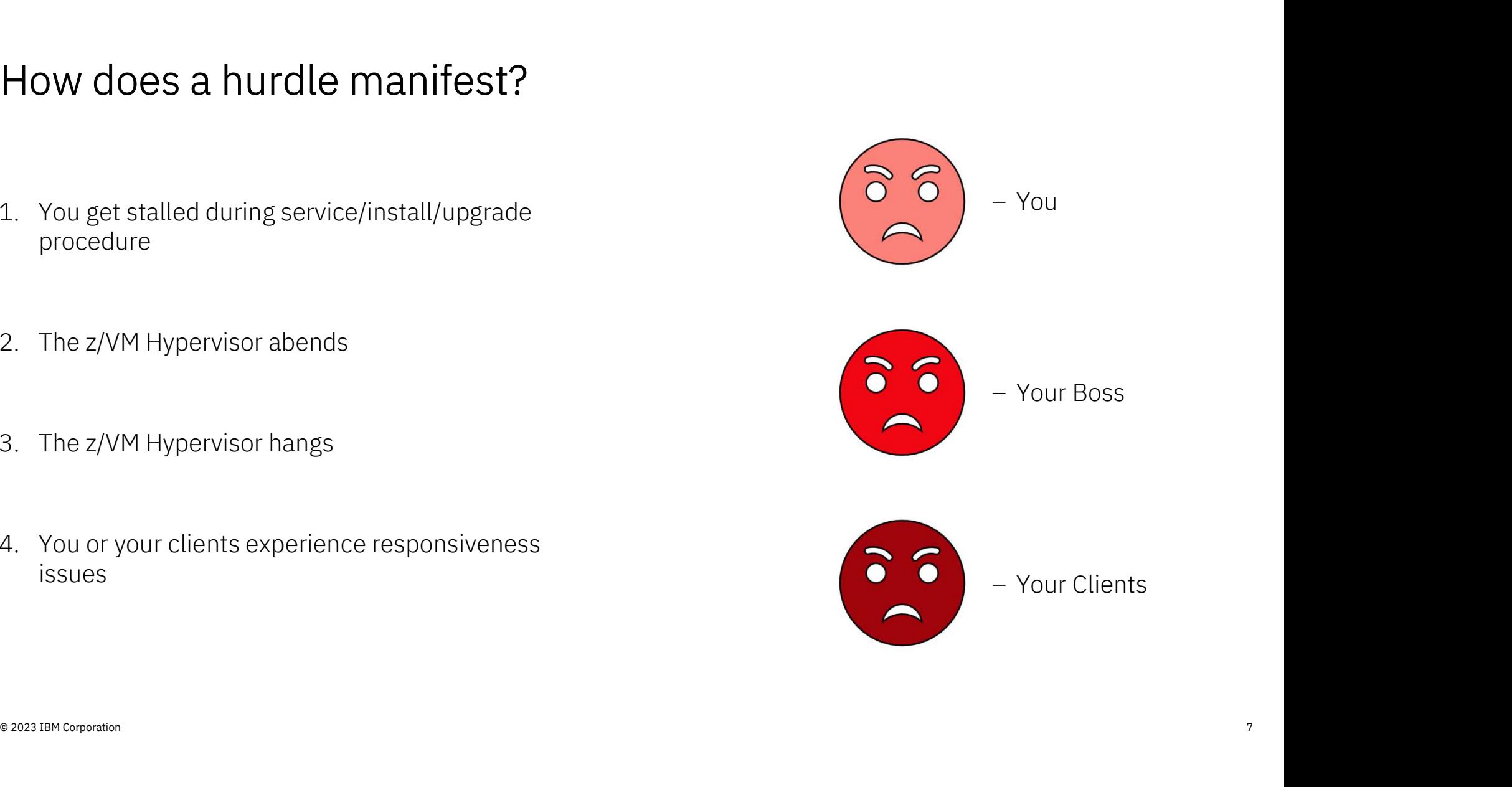

## Why do we hit these stumbling blocks? or we mit these<br>ing blocks?<br>eat power comes great res<br>- Uncle Ben

- 1. "With great power comes great responsibility"
- 2. "With great power comes great responsibility"<br>2. Care and feeding of your VM system was not in the<br>2. Care and feeding of your VM system was not in the<br>original job description original job description 3. Care and feeding of your VM system was not in<br>3. When it's new, it can be confusing 2. Care and feeding of your VM syste<br>original job description<br>3. When it's new, it can be confusing<br>4. Expectations != Reality
- 
- 

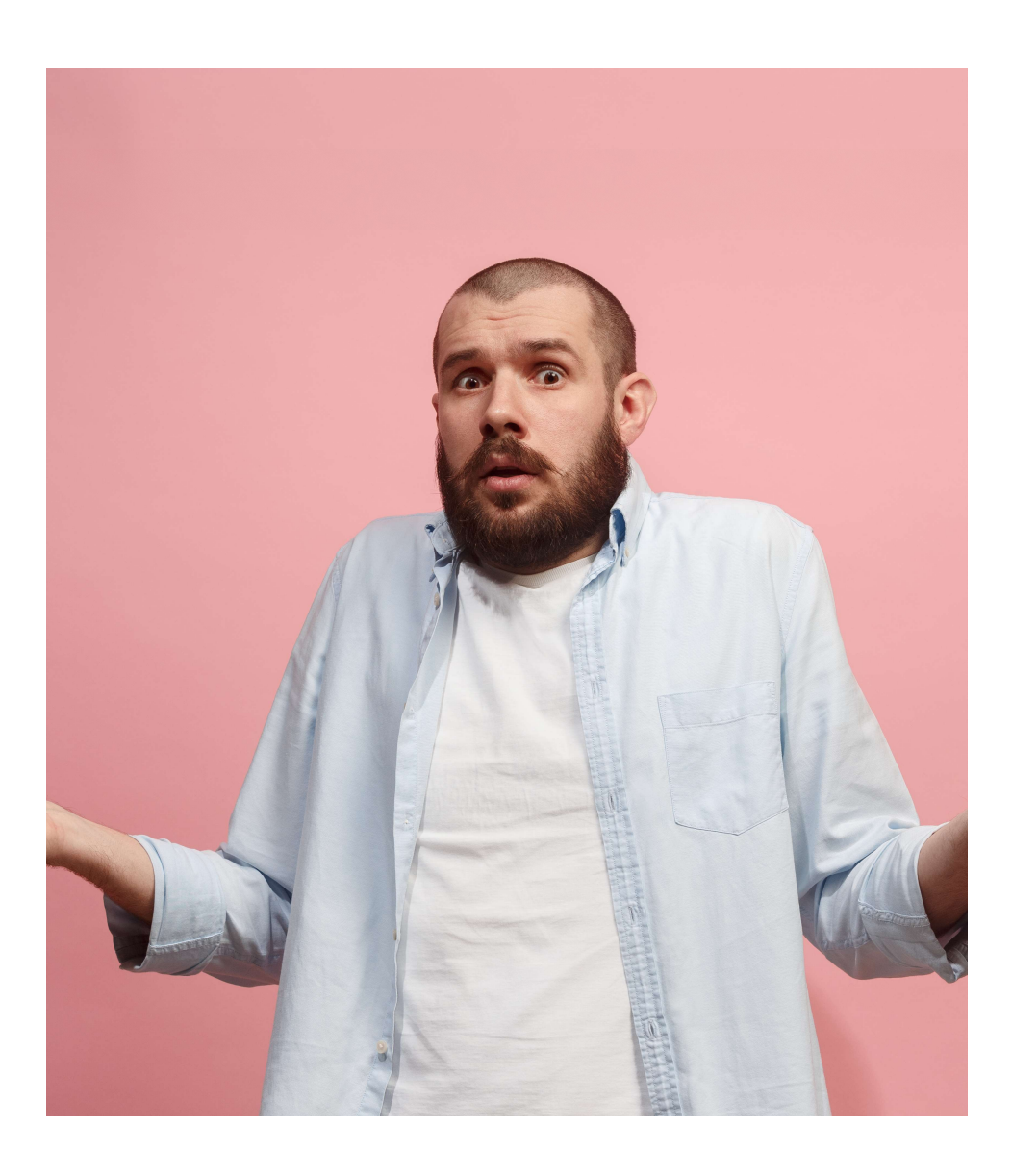

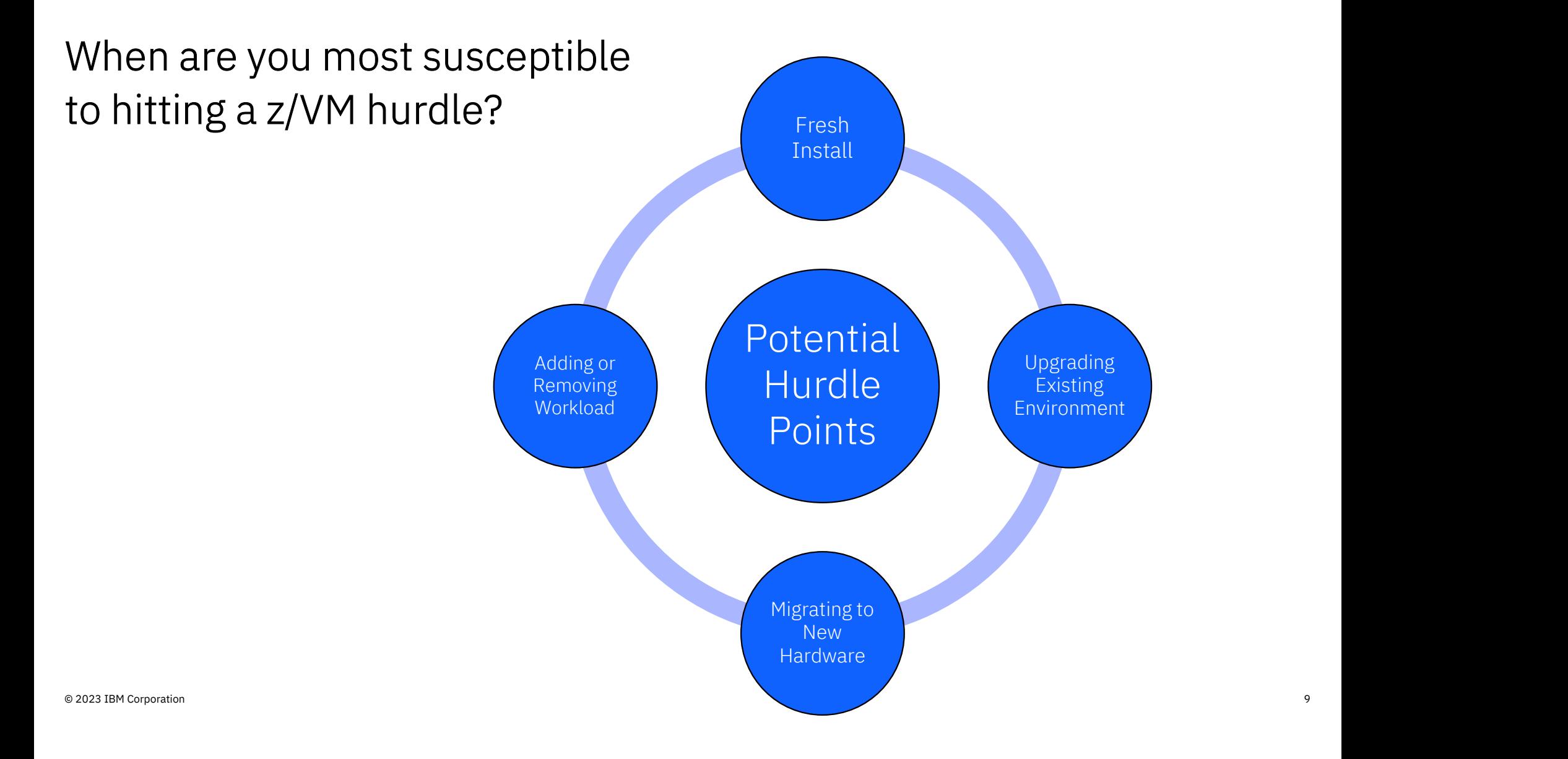

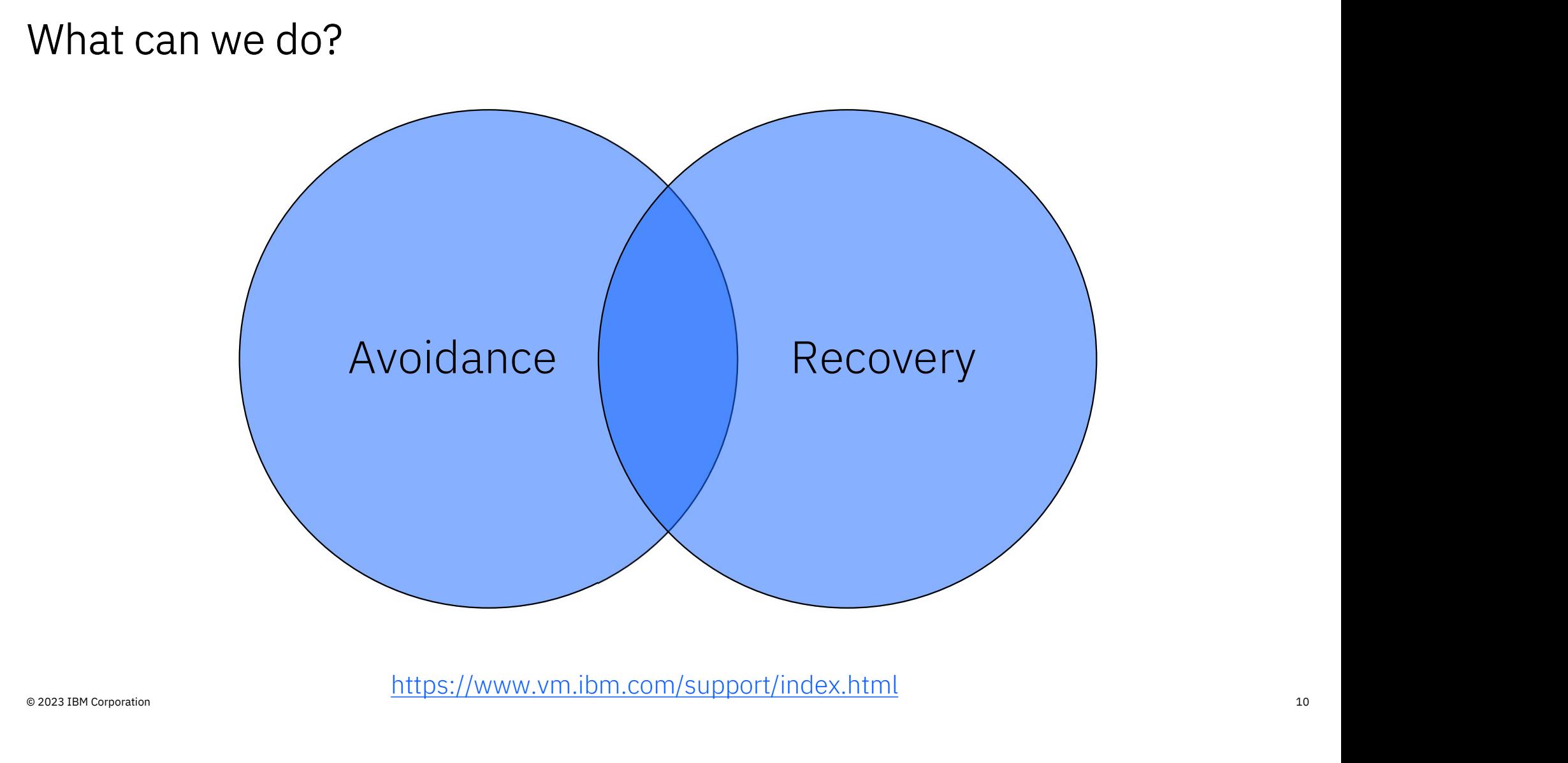

https://www.vm.ibm.com/support/index.html

## Avoiding the Problem

## Avoiding The Problem: Staying Current on Service

Scenario: Your system has been impacted by an issue and the IBM Support personnel identify the root cause as service that is available but not applied to your system. Frequency Scenario: Your system has been impacted by an issue<br>
Support personnel identify the root cause as service to<br>
that a plan to stay current on the RSU level:<br>
• Have a plan to stay current on the RSU level:<br>
<u>https</u>

#### Hints & Tips:

- https://www.vm.ibm.com/service/rsu/rsuplan.HTML odepport porsomor lability the rest casse and applied to your system.<br>
Hints & Tips:<br>
• Have a plan to stay current on the RSU lehttps://www.vm.ibm.com/service/rsu/rs<br>
• Don't forget about the PSP bucket!<br>
• If managing ei
- 
- Hints & Tips:<br>• Have a plan to stay current on the RSU level:<br>• https://www.vm.ibm.com/service/rsu/rsuplan.HTML<br>• Don't forget about the PSP bucket!<br>• If managing eight or fewer z/VM partitions, consider SSI to reduce<br>• service impact.
- Have a plan to stay current on the RSU level:<br>• https://www.vm.ibm.com/service/rsu/rsuplan.HTML<br>• Don't forget about the PSP bucket!<br>• If managing eight or fewer z/VM partitions, consider SSI to reduce<br>service impact.<br>• Centralized Service Management (CSM). (https://www.vm.ibm.com/service/csmserv.html)

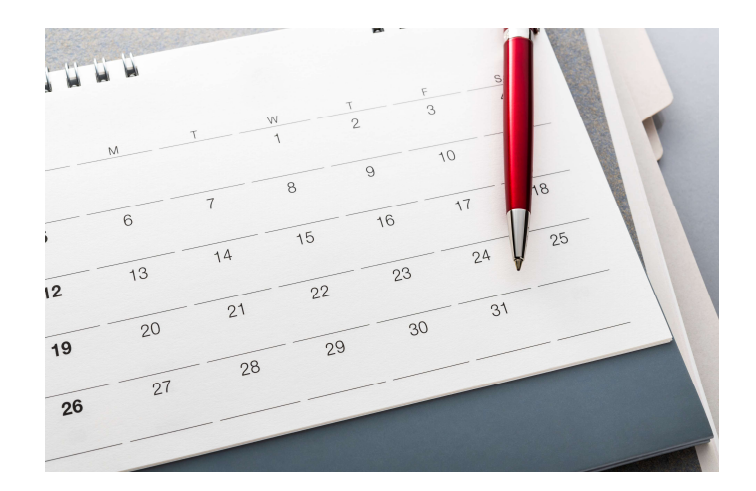

## Avoiding The Problem: Have a strategy for monitoring performance

Scenario: You found out there was a performance problem because an SLA was missed, or a client complained. In hindsight there were warning signs of a sick system.

### Hints & Tips:

- Plan to monitor data continuously, not just when a problem occurs
- Plan to monitor data before and after any system changes
- Monitor ALL parts of the stack that matter (Linux data, DB Perf, Monwrite, etc.)
- Collect all pertinent logs
- Have a well-defined measure of "success"
- Take advantage of automation solutions (eg, Infrastructure Suite for z/VM and Linux)
- Have a test partition for validating changes
- If you have questions....ask
- https://www.vm.ibm.com/perf/tips/

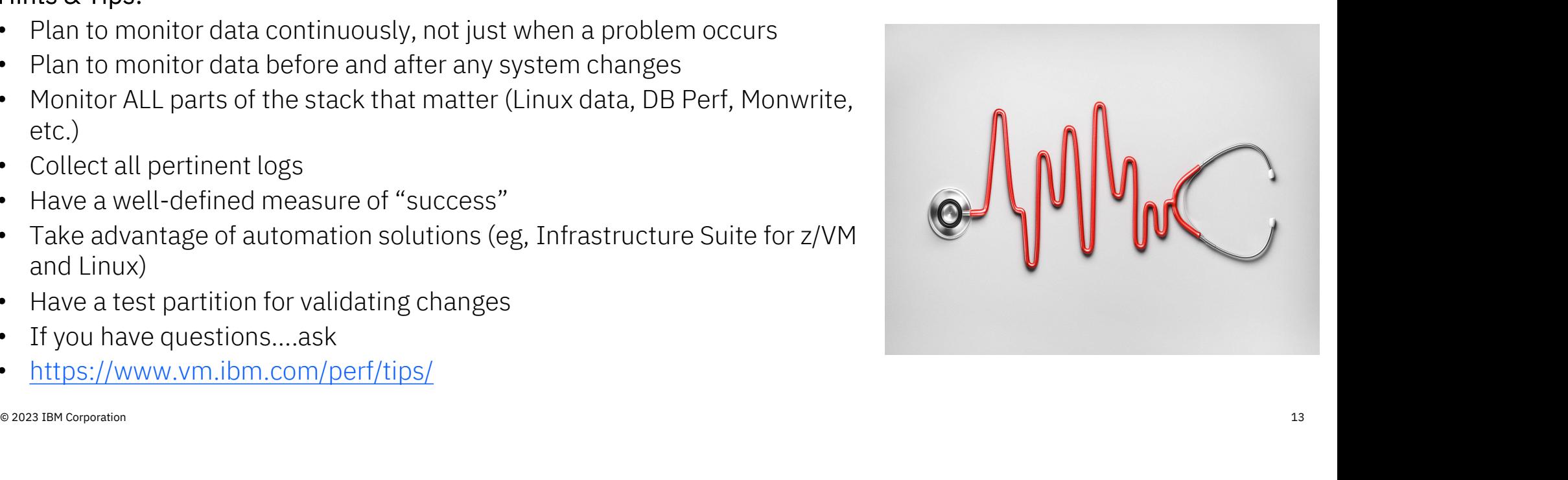

## Avoiding The Problem: Follow the Documentation

Scenario: You are performing a z/VM service, upgrade, or maintenance task and run into an issue (usually an error message)

#### Hints & Tips:

- Follow the documentation corresponding to the release level you're working with
- Complete all worksheets
- Don't skip steps
- If you aren't sure about something…..ask

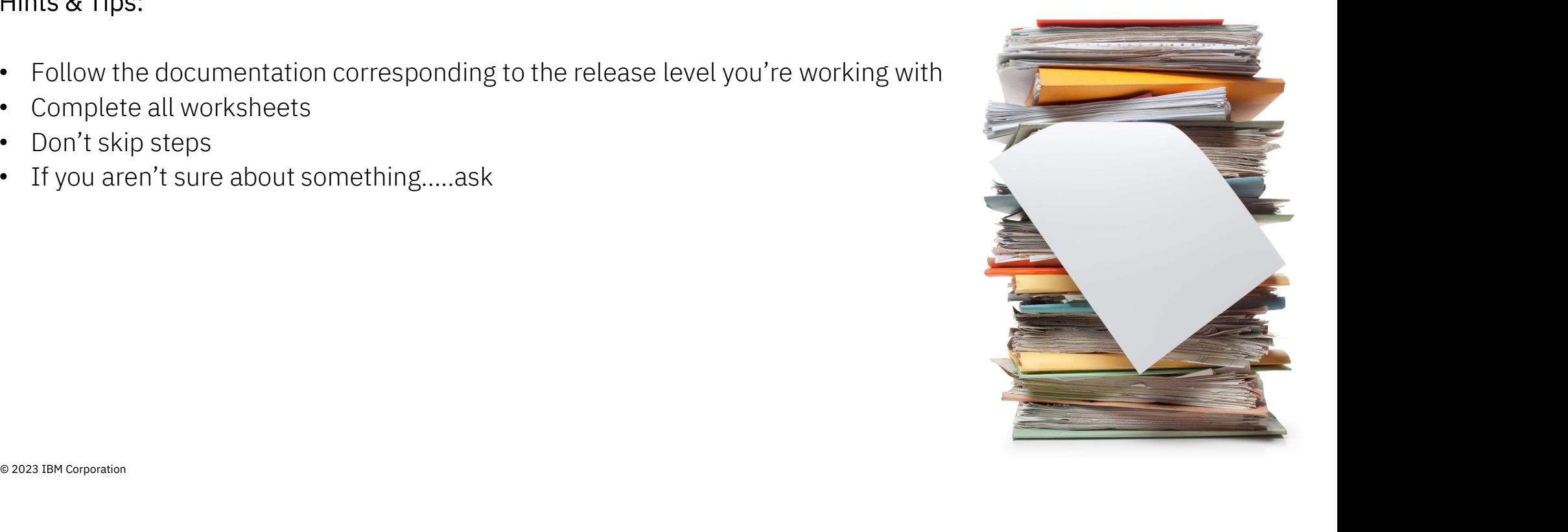

## A Collection of Common Issues

## Hurdle: Right-Sizing of z/VM Partitions or Guests

Scenario: You've moved workload to z/VM, but the guest or partition is either under-sized or over-sized in its processor allocation

#### How to Overcome:

- If FCX304 PRCLOG is well below capacity, you can shed logical cores.
- If FCX304 PRCLOG is bumping up against all CPUs 100% busy, you need to add logical cores.
- If FCX112 USER %CPU is well below 100 times virtual processors, you can shed virtual processors.
- If FCX112 USER %CPU is bumping into 100 times virtual processors, you need to add virtual processors.

### Hurdle: Right-Sizing of z/VM Partitions

Scenario: If FCX304 PRCLOG is well below capacity, you can shed logical cores.

#### Hints & Tips:

- Choose data that matches your heaviest load.
- Look for peaks. Core utilization will vary over time.

**artitions<br>From Perfkit FCX304 PRCLOG<br>(fabricated example to illustrate concept)<br>Pct<br>Interval Park** (fabricated example to illustrate concept)

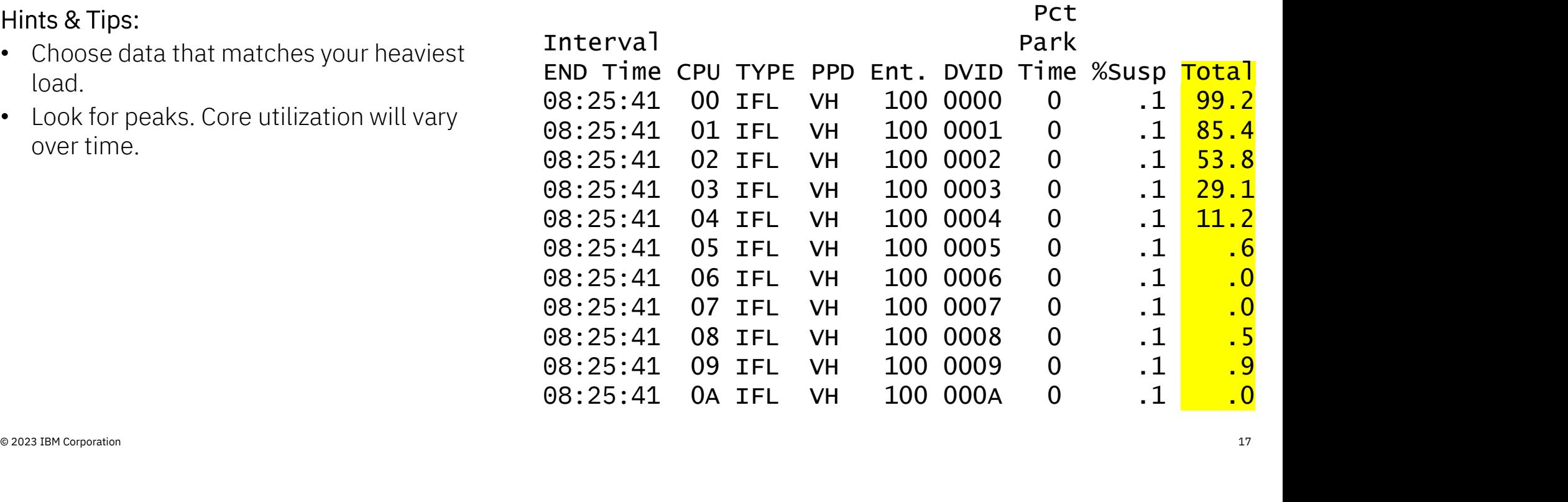

### Hurdle: Right-Sizing of z/VM Partitions

Scenario: If FCX304 PRCLOG is bumping<br>up against all CPUs 100% busy, you<br>need to add logical cores.

#### Hints & Tips:

- Choose data that matches your heaviest load.
- Look for peaks. Core utilization will vary over time.

artitions<br>From Perfkit FCX304 PRCLOG<br>(fabricated example to illustrate concept)<br>Pct<br>Interval (fabricated example to illustrate concept)

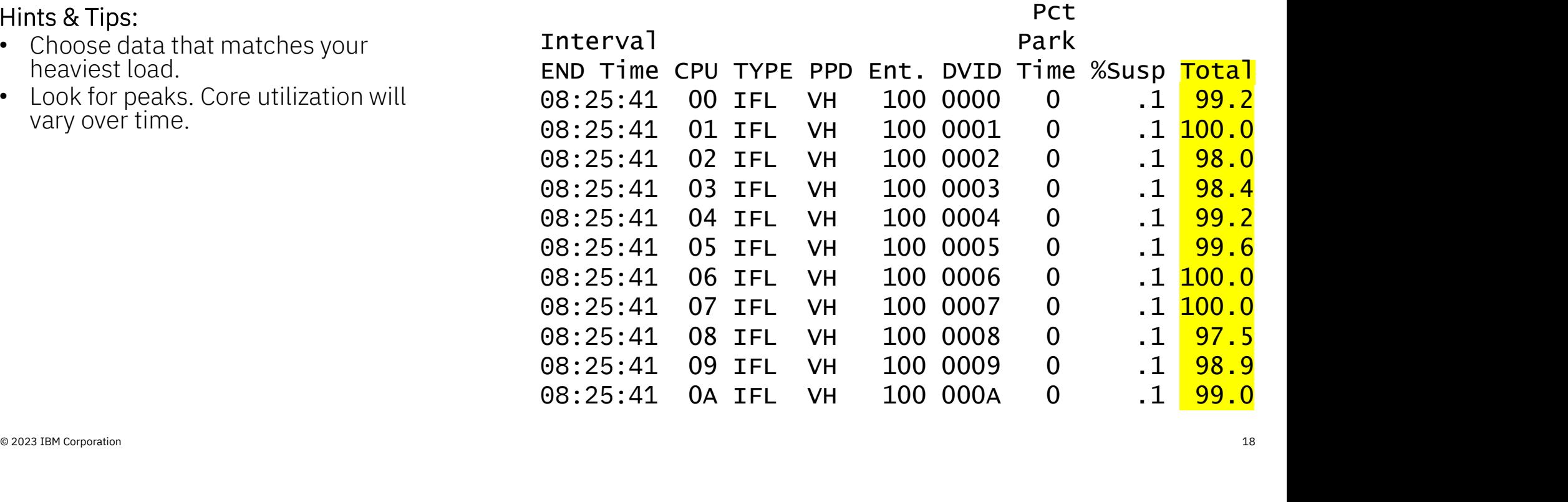

### Hurdle: Right-Sizing of z/VM Guests

Scenario 1: If FCX112 USER %CPU is well below 100 times virtual processors, you can shed virtual processors. Scenario 2: If FCX112 USER %CPU is bumping into 100 times virtual processors, you need to add virtual processors. Hurdle: Right-Sizing of z/VM Guests<br>
Scenario 1: If FCX112 USER %CPU is well below 100 times virtual proce<br>
Scenario 2: If FCX112 USER %CPU is bumping into 100 times virtual proce<br>
From Perfkit FCX112 USER<br>
From Perfkit FC

(fabricated example to illustrate concept)

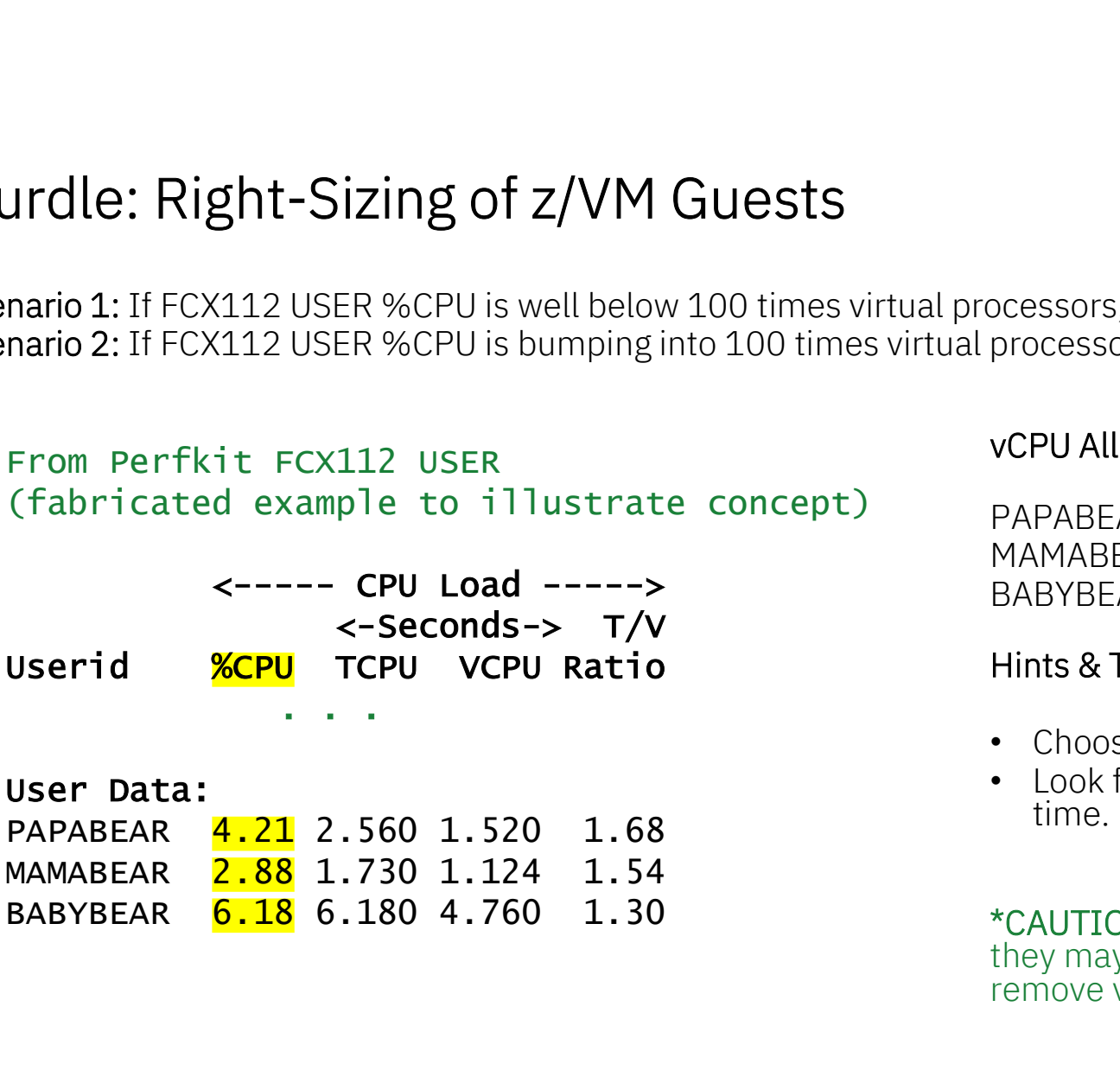

#### User Data:

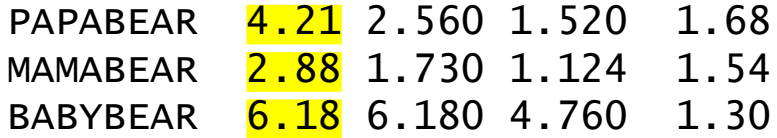

#### vCPU Allocation

PAPABEAR : 10 vCPUs  $\leftarrow$  too many MAMABEAR:  $3$  vCPUs  $\leftarrow$  too few BABYBEAR : 8 vCPUs  $\leftarrow$  just right

#### Hints & Tips:

- Choose data that matches your heaviest load.
- Look for peaks. vCPU utilization will vary over time.

PAPABEAR  $\begin{array}{ll}\n 4.21 & 2.560 & 1.520 & 1.68 \\
 \text{MAMABEAR} & 2.88 & 1.730 & 1.124 & 1.54 \\
 \text{BABYBEAR} & 6.180 & 4.760 & 1.30\n \end{array}$ <br>  $\begin{array}{ll}\n \text{MUMBEAR} & \text{MUMB} \\
 \text{BABYBEAR} & 6.180 & 4.760 & 1.30 \\
 \text{the y may need to be changed when you add or remove vCPUs to$ \*CAUTION: If you have RELATIVE SHARES setup, they may need to be changed when you add or remove vCPUs to/from a guest.

## Hurdle: Failure to adjust SHARE Settings

Scenario: You add vCPUs to a z/VM guest, but performance of that guest degrades instead of improves.

• Check SHARE Settings

.

- Default SHARE settings for all virtual machines is "Relative 100"
- Recommendation for a starting point is to set  $\hbox{SHARE RELATIVE}$  (100  $^\star$  number of vCPUS  $\hbox{--}$ defined). Creates a level playing field
- Changing vCPU allocation will introduce parity in priority under heavy load

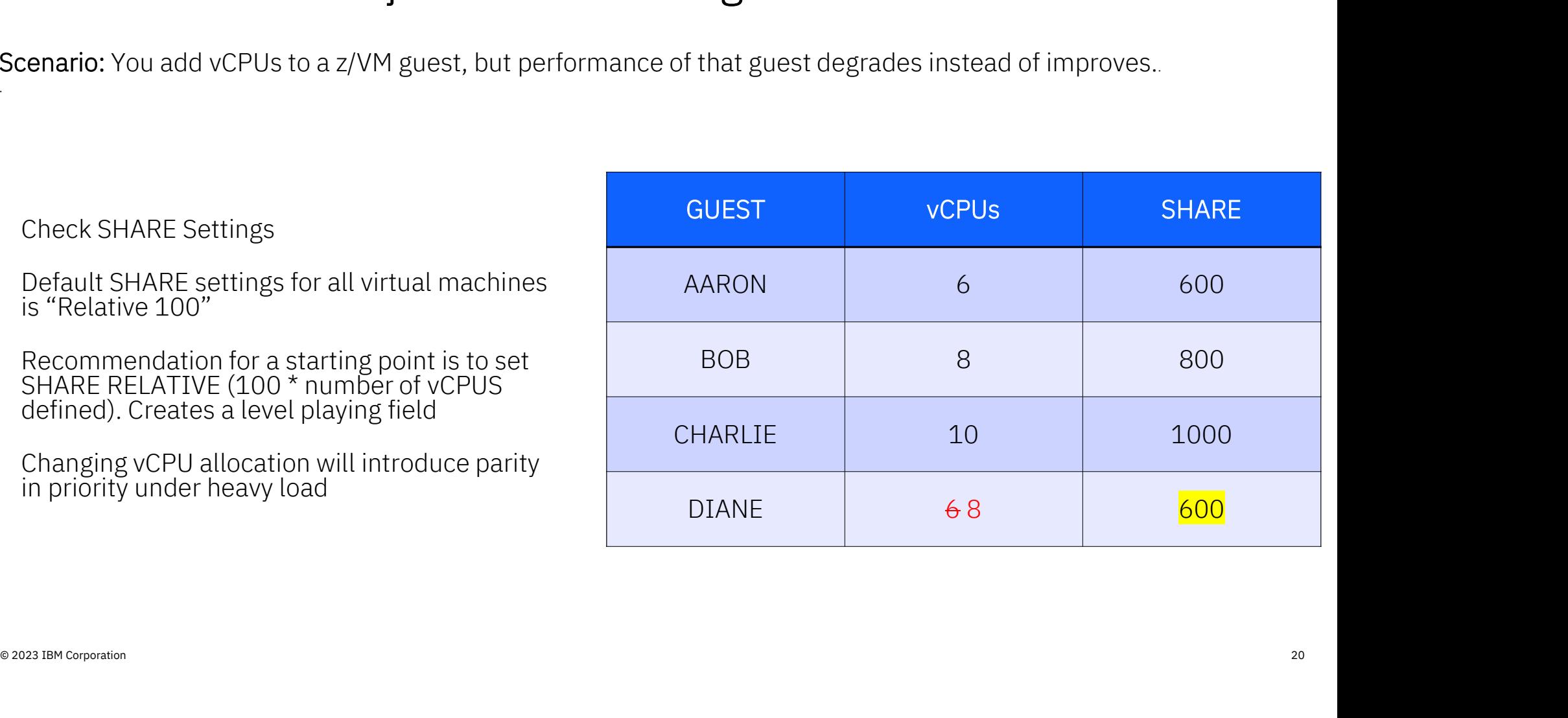

## Hurdle: Improper LPAR Weights

Scenario 1: The LPAR weights on a z/VM partition are set too high, creating entitlement that cannot be used.<br>This deprives other LPARs of entitled power. Hurdle: Improper LPAR Weights<br>Scenario 1: The LPAR weights on a z/VM partition are set too high, creating entitlement that cannot be us<br>This deprives other LPARs of entitled power.<br>Scenario 2: The LPAR weights on a z/VM pa

ts on a z/VM partition are set too low, creating too many unent<br>s can create PR/SM overhead and dispatch delays.<br>What's Going Wrong: LPAR Weights – Saturday, 10:50<br>

### Hurdle: Improper LPAR Weights create unusable entitlement

Scenario: The LPAR weights on a z/VM partition are set too high, creating entitlement that cannot be used.<br>This deprives other LPARs of entitled power. Eights create unusable entitlement<br>
tition are set too high, creating entitlement that cannot be use<br>
From Perfkit FCX306 LSHARACT<br>
Core counts: Creating Perfusion of a comparable physical<br>
Shared physical 1 0 108<br>
Shared

#### How to Overcome:

(edited to show IFL cores only)

Core counts: CP ZAAP IFL ICF ZIIP

Shared physical 1 0 108 0 0 Shared logical 1 0 322 0 0

- decrease weights of LPARs with unusable entitlement
- Make sum of weights  $=$  $10 *$  (# of shared physical cores)  $\frac{10}{10}$
- This makes entitlement = weight/10  $\frac{11}{11}$
- Handy Entitlement Calculator: https://www.vm.ibm.com/perf/tips/c alcent.cgi

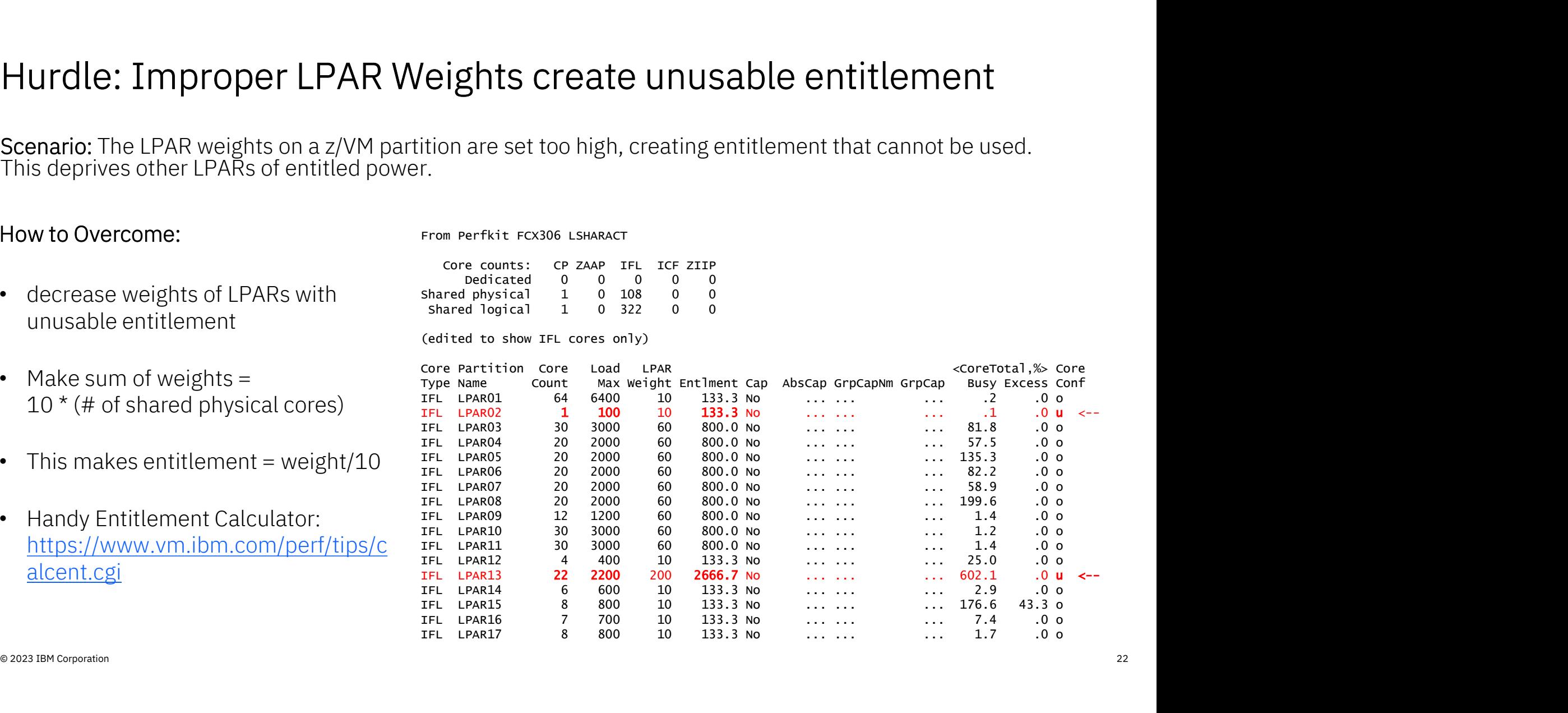

Dedicated 0 0 0 0 0

### Hurdle: Improper LPAR Weights creates excess logical cores

Scenario: The LPAR weights on a z/VM partition are set too low, creating too many unentitled cores on which to dispatch work. This can create PR/SM overhead and dispatch delays.

#### How to Overcome:

- © 2023 IBM Corporation 23 • increase weights of LPARs with excess logical cores • Make sum of weights  $=$  $10 *$  (# of shared physical cores) • This makes entitlement = weight/10  $\frac{Type \text{ Name}}{IFL \text{ LPAR01}}$ **Example 12 CONDEX CONDEX CONDEX**<br>
From Perfkit FCX306 LSHARACT<br>
From Perfkit FCX306 LSHARACT<br>
PAR Data, collected in Partition LPARO3<br>
Core counts: CP ZAAP TEL TCF ZITP<br>
Dedicated optical 0 0 0 22 0 0<br>
Shared Davical 0 0 LPAR Data, Collected in Partition LPAR03 Core counts: CP ZAAP IFL ICF ZIIP<br>
Redicated 0 0 0 0 0 0 VH: 3 VM: 2 VL: 6 Dedicated 0 0 0 0 0 Shared physical 0 0 29 0<br>Shared logical 0 0 42 0 Shared logical 0 0 42 0 0 \_\_\_\_ . . . . . . . . . . . . Core Partition Core Load LPAR <CoreTotal,%> Core **EXECUTE COUNTER COUNTER**<br>
The Name Countries of Strain Countries Countries Countries Countries Countries Countries Countries Countries<br>
Conference Countries Countries Countries Countries Conference<br>
Shared Inglesial 0 0 4 IFL LPAR01 2 200 9 26.1 No ... ... ... 1.2 .0 o IFL LPAR02 29 2900 850 2467.5 No ... ... ... 1507.6 .0 o IFL LPAR03 11 1100 140 406.4 No ... ... ... 717.7 311.3 o LPAR03 logical cores: LPAR03 logical cores:<br>VH: 3 VM: 2 VL: 6
- Handy Entitlement Calculator: https://www.vm.ibm.com/perf/tips/c alcent.cgi

## Installation/Service Hurdles

## Hurdle: Reworking of Local Modifications

Hurdle: Reworking of Local Modifications<br>Scenario: You reworked a local modification (eg. RACF buildlist) and things worked fine. Some time later<br>(usually when trying to use an IBM function related to the update)...an erro (usually when trying to use an IBM function related to the update)…an error occurs.

#### How to overcome:

Take extra Precaution when following the Service Guide for Local Modifications

- z/VM Service Guide Chapter 4: Reworking a Local Modification
	- 4a) run LOCALMOD
	- 4b)Reply to any Prompts
- 4C) Make your changes to the displayed file<br>• 4d) File your Changes<br>® 2023 IBM Corporation • 4c) Make your changes to the displayed file
	- 4d) File your Changes

## Hurdle: RSUs and Red Alerts

- https://www.vm.ibm.com/service/redalert/
- This page documents critical service information, examples:
	- APARs that are important though the abstract might not be obvious as to why you would need it. page assaments share<br>at solvice<br>mation, examples:<br>APARs that are important though the<br>abstract might not be obvious as to why you<br>would need it.<br>Problems related to different factors (e.g.<br>millicode change and unrelated z/
	- Problems related to different factors (e.g. feature)
	- Potential high-impact problems where APAR or PTF may not be available yet.
- Low number of red alerts,  $\sim$  1 to 3 per year
- <ul>\n<li> Low number of red alerts, ∼ 1 to 3 per year</li>\n<li> Highly recommend you subscribe for notification of changes to this page.</li>\n</ul> • Highly recommend you subscribe for notification of changes to this page.
- https://www.vm.ibm.com/service/rsu/index.html
- This page documents RSU Content and key information:
	- Plans for next RSU (recommend you subscribe)
	- Specific RSU Installation information
- You also need to look at PSP bucket information
	- NOTE: previous PSP bucket search application is being sunset. Use **IBM Support** search instead.

## DirMaint Hurdles

## Hurdle: DirMaint is misconfigured

Scenario: You're hitting errors with DirMaint, but you can't pinpoint what exactly is wrong.

#### How to overcome:

- Use the DIRM IVP command to validate the configuration
	- "DirMaint Health Checker" (z/VM 7.2 and later)

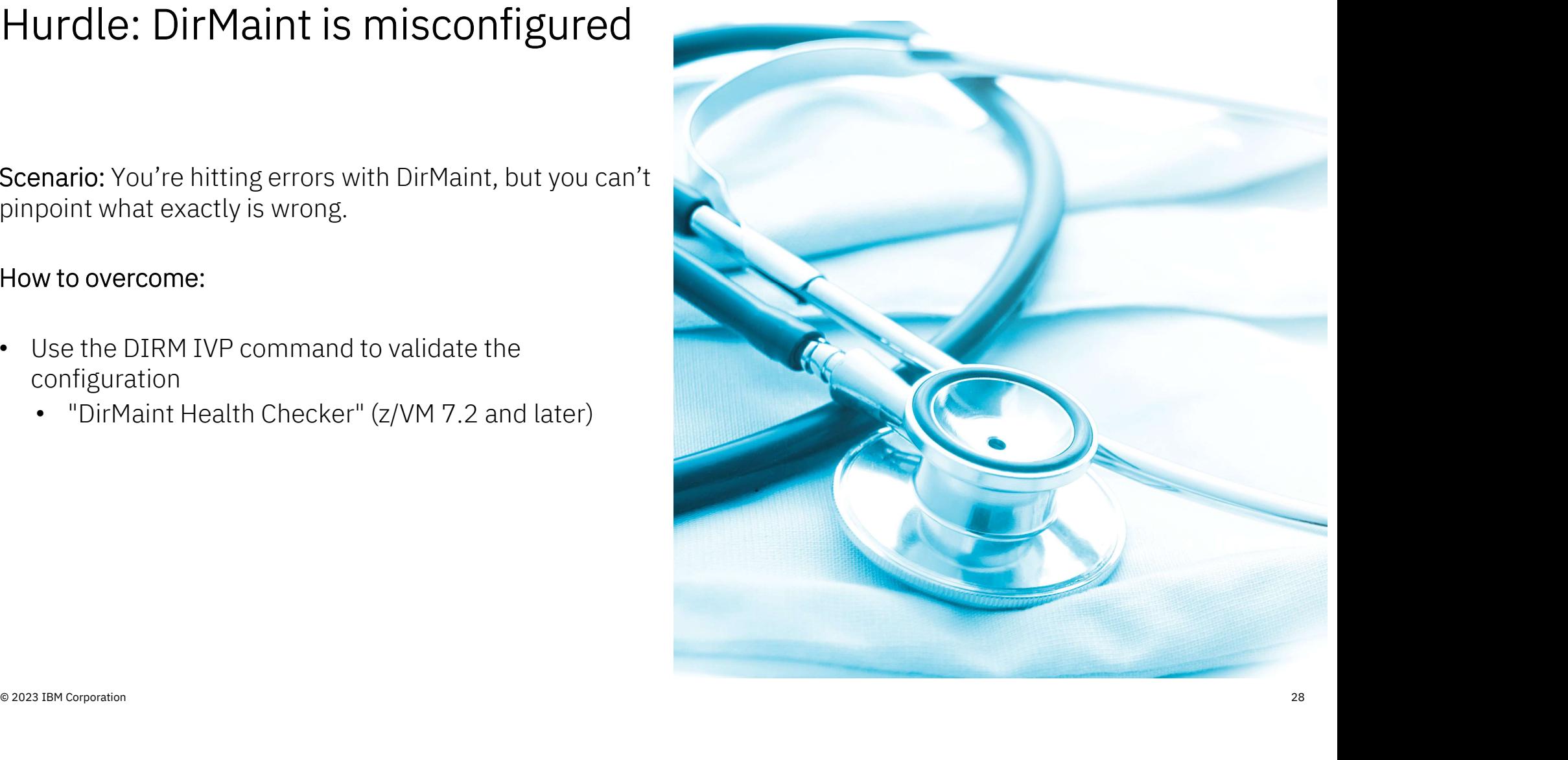

## RACF Hurdles

## Hurdle: Help! I'm locked out!

Hurdle: Something has gone wrong with your RACF server, and you need to recover your system.

#### Best Practices for system recovery:

- Always ensure you have a SPECIAL user that is not revoked
- Always have a non-RACF enabled CPLOAD MODULE available
- Always have the current USER DIRECT stored off system
- Have OPERATOR logged on through the HMC if possible

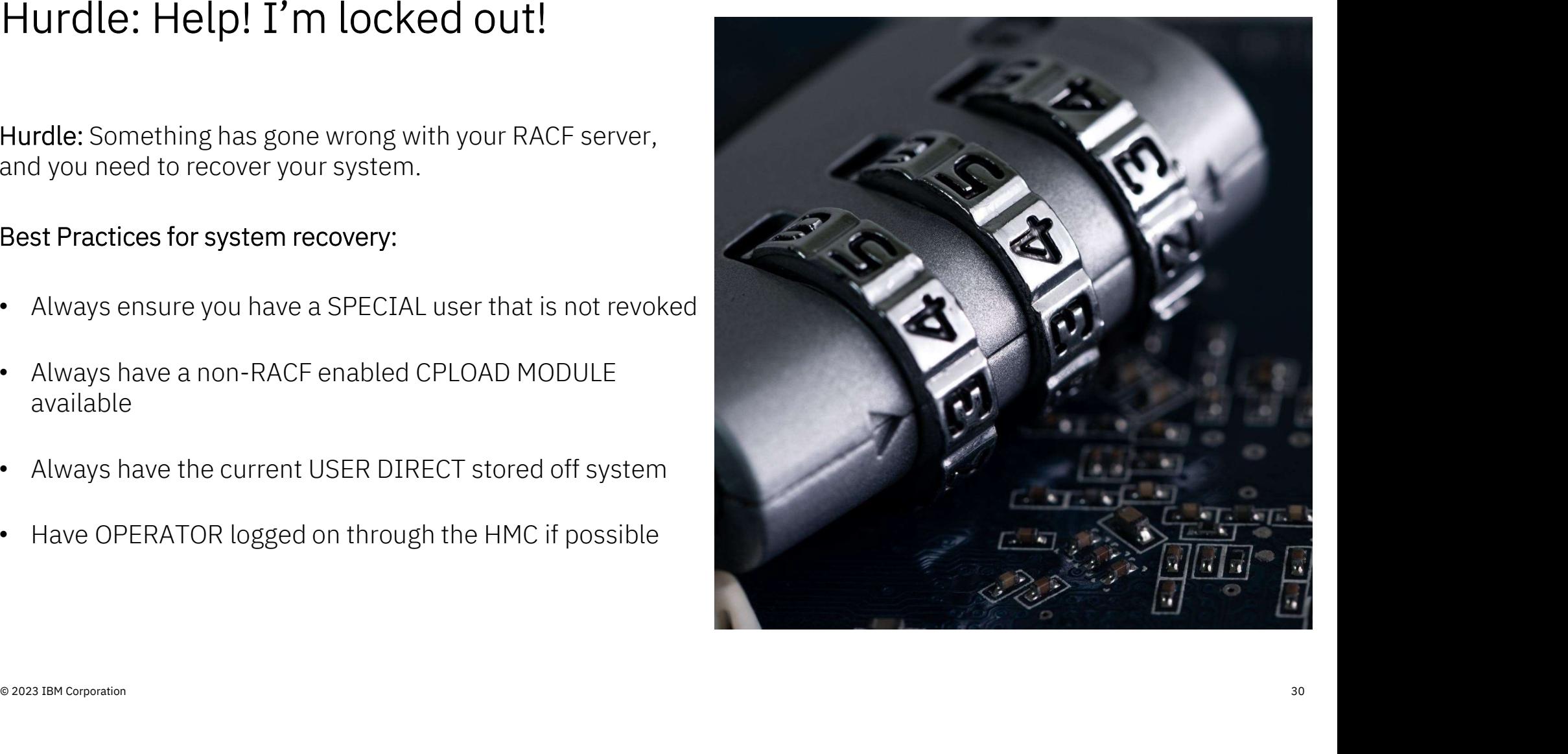

## Staying Safe with RACF

Check out "The Junior Woodchuck's Guide to Repairing your RACFVM Database" https://www.vm.ibm.com/devpages/hugenbru/RACDBREP.PDF

The Highlights:

- Make regular backups of your primary and secondary databases
- Perform health checks of your backups
- Check your Database Level (RACFCONV)
- RACUT200 (database verification utility) is your friend.....use it regularly

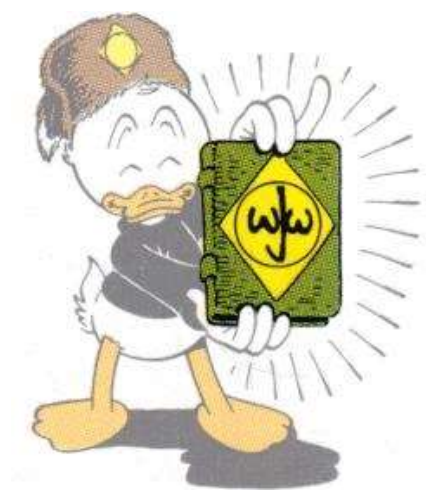

© 2023 IBM Corporation 31 © 1954, Walt Disney Corporation

# Parting Thoughts

## The 3 Best Ways to Avoid z/VM Problems The 3 Best Ways to Avoid z<br>1. Stay current on z/VM Service<br>2. Have a strategy for monitoring performant The 3 Best Ways to Avoid z/VM I<br>1. Stay current on z/VM Service<br>2. Have a strategy for monitoring performance

- 
- 1. Stay current on z/VM Service<br>2. Have a strategy for monitoring performance<br>3. Follow the Documentation
- 
- Bonus Tip: Automate where you can, document when you can't

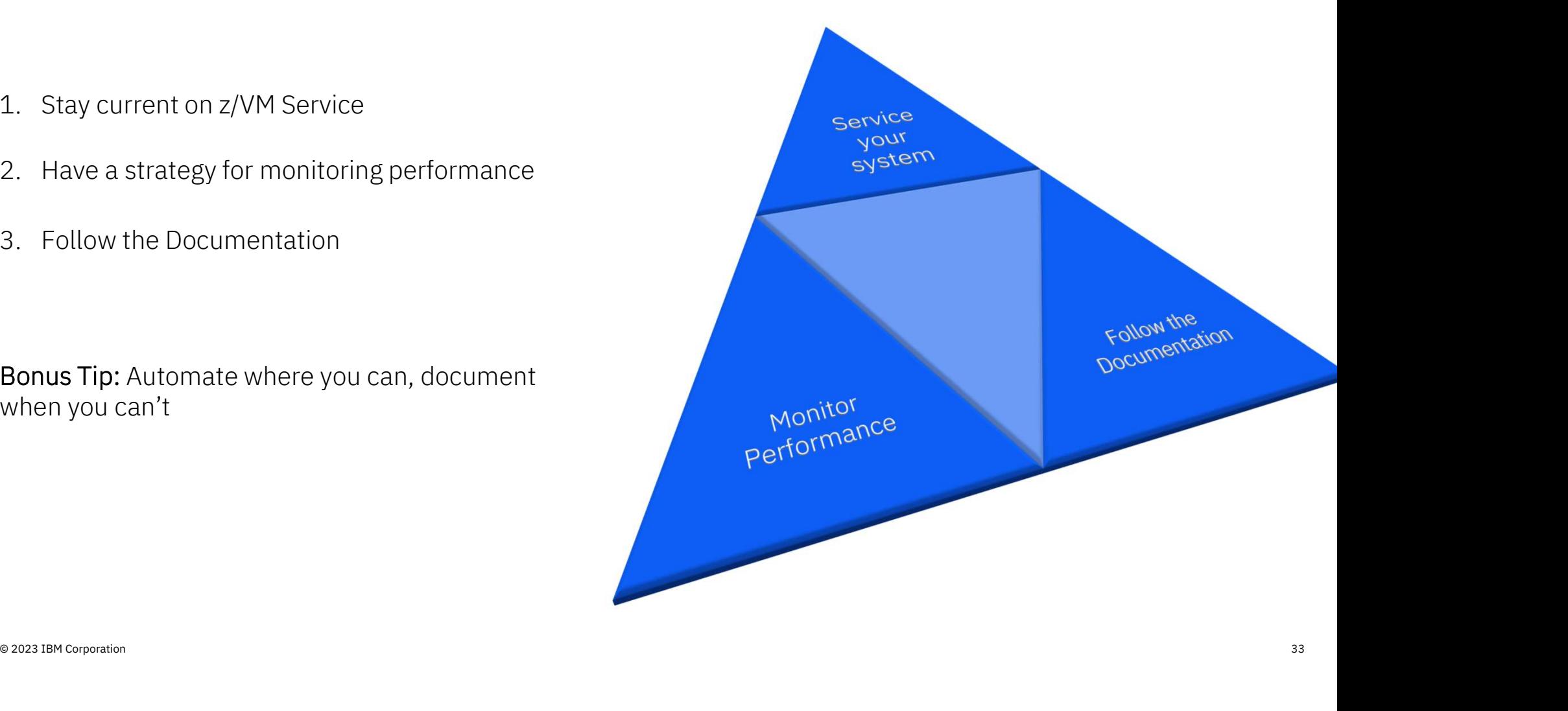

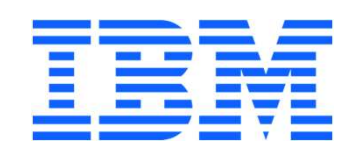